# **Koordinateneingabe**

In TTQV4 erhielten wir häufig Beschwerden darüber, dass es so umständlich ist neue Koordinaten einzugeben, weil wir versucht haben über strukturierte Eingabe mit getrennten Feldern z.B. für Grad/Minuten/Sekunden zu arbeiten. Es war für viele schwierig einfach "durchzuschreiben". Das ist schlecht für schnelle Eingaben. Wir sind jetzt ab [QV6] einen anderen Weg gegangen. Ohne sich mit Zeichen wie °, '. " aufhalten zu müssen, kann man einfach durchschreiben. Das Problem, es ist total anders als vorher und man muß wissen wie. Die Sache erinnert mich sehr an (für alte TTQV4 Hasen) die Geschichte mit dem "wie schalte ich von N auf S oder O auf W"? Eigentlich genial und trivial ... wenn man es weiß.

Nehmen wir als Beispiel die Felder für die Koordinateneingabe bei der Kalibrierung. Ich will gleich dazu sagen, daß die Felder auch noch einige andere Eingabevarianten als hier beschrieben "verdauen", ich beschränke mich hier aber auf die einfachste Variante! So ein Eingabefeld bei der Kalibrierung erwartet immer einen Punkt, d.h. ein Wertepaar aus Breitengrad und Längengrad, nehmen wir als Beispiel (DDDMMSS.S):

# **N50° 20' 20.2" / O9° 30' 40.4"**

sprich:

## **50 Grad Nord, 20 Minuten, 20 Komma 2 Sekunden / 9 Grad Ost, 30 Minuten, 40 Komma 4 Sekunden**

Wenn man das nun in so ein Feld für einen Koordinatenpunkt eingeben will, dann ist doch wirklich die allereinfachste Variante das zu schreiben die folgende:

### **50 20 20.2 9 30 40.4**

Haben Sie die Zahlen wiedererkannt im Vergleich zum Beispiel oben? Bleibt noch hinzuzufügen, möchte man einen Wert der südlichen Halbkugel ausdrücken der auch noch westlich des 0°N liegt, dann drückt man das einfach durch ein "-" oder den entsprechenden Buchstaben vor der Gradzahl aus, also, z. B.:

für

### **S50° 20' 20.2" / W9° 30' 40.4"**

geben wir einfach ein

### **S50 20 20.2 W9 30 40.4**

oder auch

#### **-50 20 20.2 -9 30 40.4**

Sobald man den Punkt dann auf der Karte gesetzt hat oder die fertige Kalibrierung speichert, wird unsere Eingabe in eine "schöne" Schreibweise umgewandelt, unter Verwendung von °, ' ". Die Beispiele dazu sehen Sie unten.

Last update: 2013/06/25 de:98\_faq:koordinateneingabe\_ttqv5 https://quovadis-gps.com/anleitungen/quovadis-7/doku.php?id=de:98\_faq:koordinateneingabe\_ttqv5 17:47

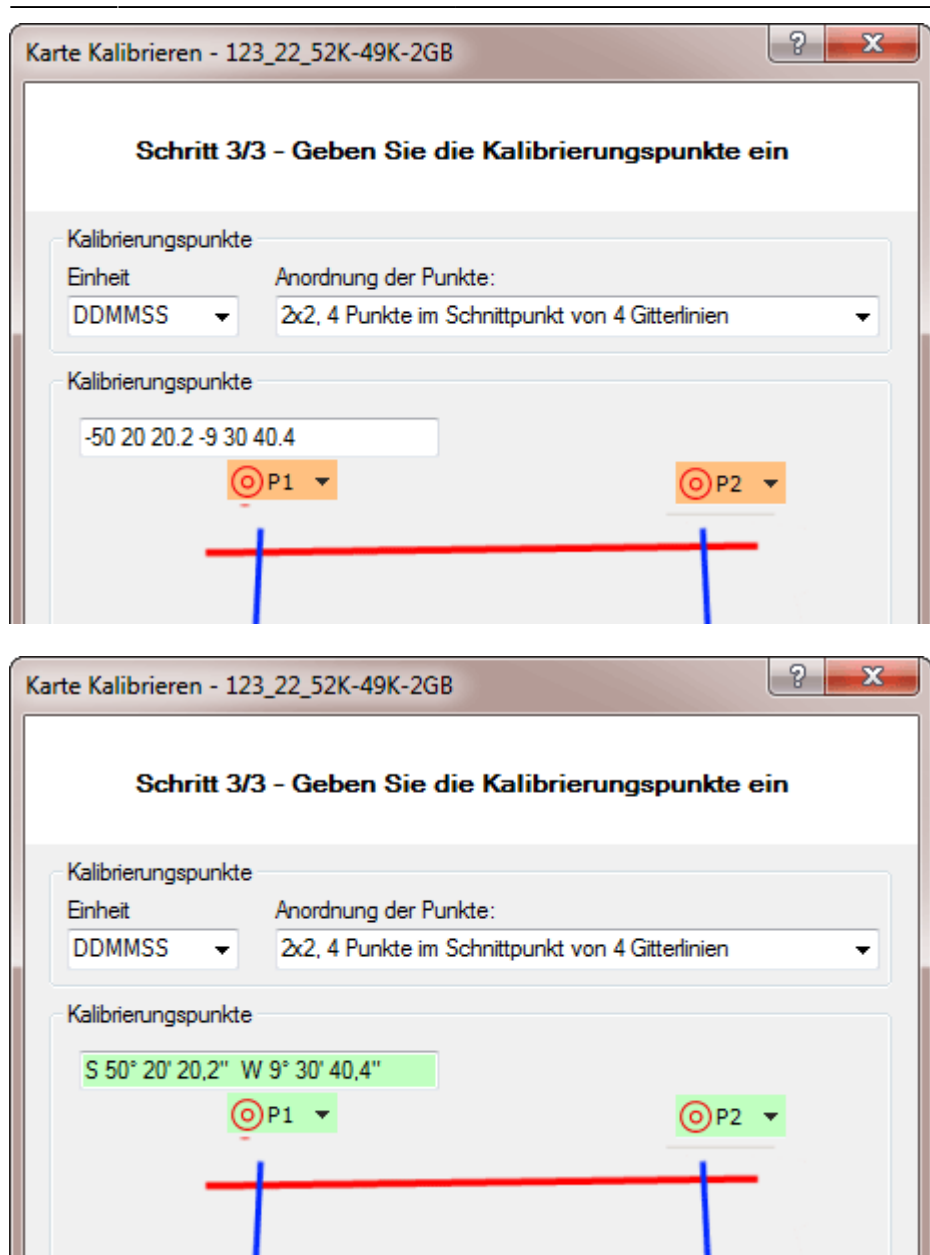

Das Beispiel oben bezieht sich auf die Variante DDMMSS, das gleiche Prinzip gilt aber ebenso für die anderen Varianten DDMMM und DDDDD.

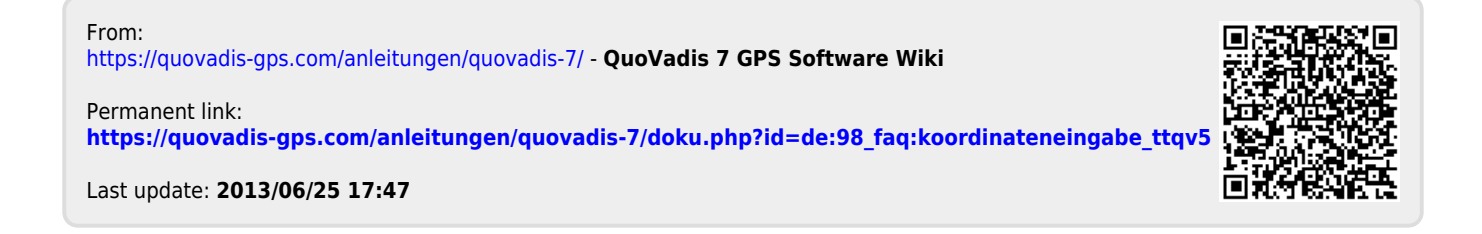